## Password Recovery Router Cisco 1700 >>>CLICK HERE<<<

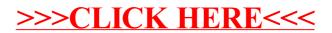